اليجاد المدى في البيانات المبوبة

 $\mathbf{I}$ 田 rul 副 湖  $\mathbf{I}$ الأولى  $\psi_0$  $\psi_0$  $65x<12$  $\bigcup x < 6$  $\int$   $x < 6$ ♦ لا يمكن تحديده في حالة التوزيعُاتِ التكرارية المفتوحة .|  $6 \leq x < 12$ 12 ≤ 1 ≤ 15  $\omega$  $6 \leq x \leq 12$  $\frac{1}{2}$ 200 15 ≤ r < 18  $12 \le x < 15$  $12 \le x < 15$ 경의 1郎 18 ≤ ته (∕| الرابعة **Will 15 Sr<18** الرابعة  $x \geq 15$ مفتوح من أعلى مفتوح من أسفل مفتوح من الطرفين ∕ لا يدخل فى حسابه جميع البيانات لا يمكن تحليد ملى البيانات

في الجداول الثلاثه اعلاه لايمكن تحديد مدى البيانات لسببين (اما ان الحد الاعلى للفئة الاخيرة غير موجود او الحد الادنى للفئة الاولى غير موجود او الاثنين معاً ) حسب الجداول اعلاه .

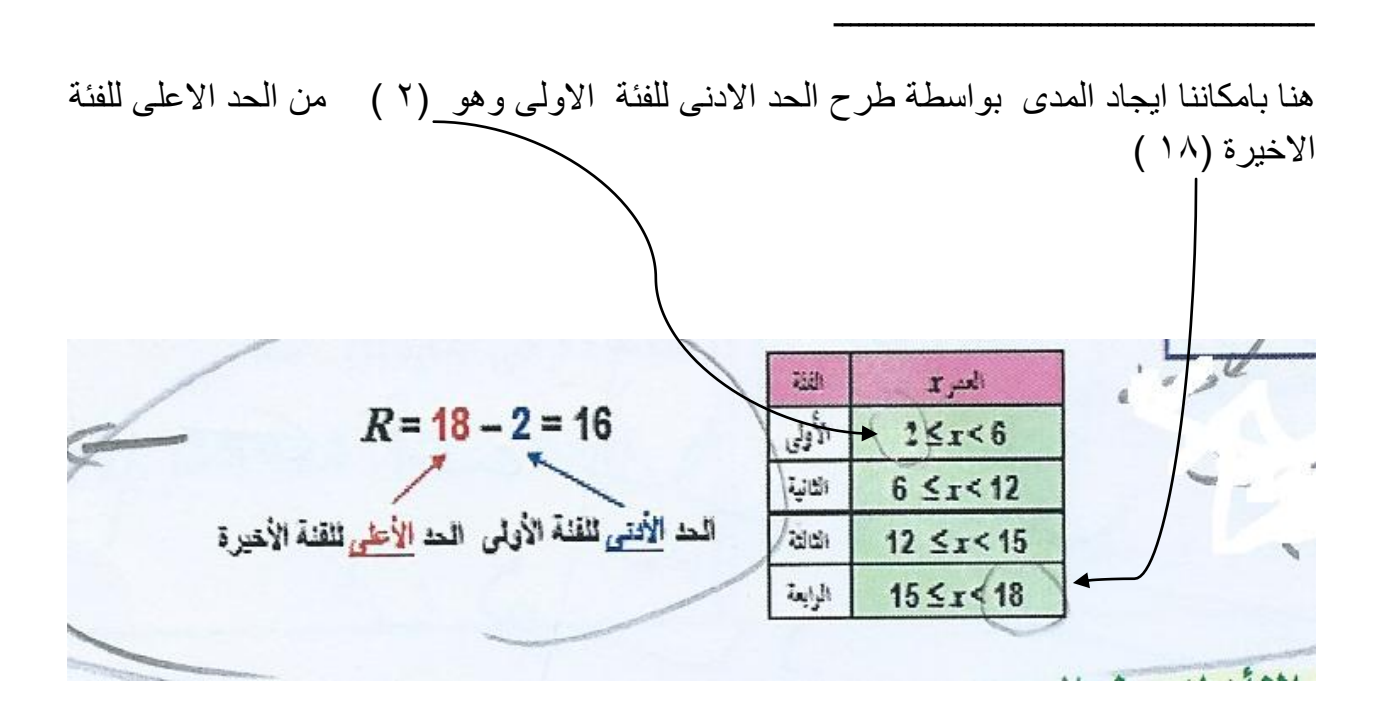